## **Advanced parameters**

## **Where is Locus root directory**

- 1. obtain LocusInfo object (description in **Is Locus running** question)
- 2. get absolute root path by LocusInfo.getRootDirectory()

## **Which units has user set in Locus**

This method is very useful for making units in your own app same as units in Locus. Advantage is that user does not have to set units on two different places.

- 1. obtain LocusInfo object (description in **Is Locus running** question)
- 2. get various units parameters by *LocusInfo.getUnits...()* functions

LocusInfo contains quite a lot of interesting information about state of Locus

From: <https://docs.locusmap.eu/> - **Locus Map - knowledge bas**

Permanent link: **[https://docs.locusmap.eu/doku.php?id=manual:advanced:locus\\_api:advanced\\_parameters](https://docs.locusmap.eu/doku.php?id=manual:advanced:locus_api:advanced_parameters)**

Last update: **2015/09/07 17:51**

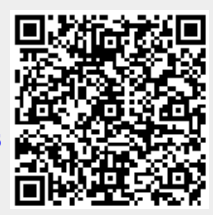